$\Box$  Toggle menu Blue Gold Program Wiki

#### **Navigation**

- [Main page](https://www.bluegoldwiki.com/index.php?title=Blue_Gold_Lessons_Learnt_Wiki)
- [Recent changes](https://www.bluegoldwiki.com/index.php?title=Special:RecentChanges)
- [Random page](https://www.bluegoldwiki.com/index.php?title=Special:Random)
- [Help about MediaWiki](https://www.mediawiki.org/wiki/Special:MyLanguage/Help:Contents)

#### **Tools**

- [What links here](https://www.bluegoldwiki.com/index.php?title=Special:WhatLinksHere/Module:Namespace_detect/config)
- [Related changes](https://www.bluegoldwiki.com/index.php?title=Special:RecentChangesLinked/Module:Namespace_detect/config)
- [Special pages](https://www.bluegoldwiki.com/index.php?title=Special:SpecialPages)
- [Permanent link](https://www.bluegoldwiki.com/index.php?title=Module:Namespace_detect/config&oldid=218)
- [Page information](https://www.bluegoldwiki.com/index.php?title=Module:Namespace_detect/config&action=info)

#### **Personal tools**

• [Log in](https://www.bluegoldwiki.com/index.php?title=Special:UserLogin&returnto=Module%3ANamespace+detect%2Fconfig&returntoquery=action%3Dmpdf)

#### **personal-extra**

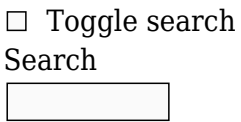

Random page

#### **Views**

- [View](https://www.bluegoldwiki.com/index.php?title=Module:Namespace_detect/config)
- [View source](https://www.bluegoldwiki.com/index.php?title=Module:Namespace_detect/config&action=edit)
- [History](https://www.bluegoldwiki.com/index.php?title=Module:Namespace_detect/config&action=history)
- [PDF Export](https://www.bluegoldwiki.com/index.php?title=Module:Namespace_detect/config&action=mpdf)

#### **Actions**

# **Module:Namespace detect/config**

From Blue Gold Program Wiki

< [Module:Namespace detect](https://www.bluegoldwiki.com/index.php?title=Module:Namespace_detect)

The printable version is no longer supported and may have rendering errors. Please update your browser bookmarks and please use the default browser print function instead.

*Documentation for this module may be created at [Module:Namespace detect/config/doc](https://www.bluegoldwiki.com/index.php?title=Module:Namespace_detect/config/doc&action=edit&redlink=1)*

```
---
-- Namespace detect configuration data
--
--
--
-- This module stores configuration data for Module:Namespace detect. Here
--
-- you can localise the module to your wiki's language.
--
--
--
-- To activate a configuration item, you need to uncomment it. This means
--
-- that you need to remove the text "-- " at the start of the line.
--
  -----------------------------------------------------------------------------
---
local cfg = \{\} -- Don't edit this line.
   -----------------------------------------------------------------------------
---
-- Parameter names
--
-- These configuration items specify custom parameter names. Values added
--
-- here will work in addition to the default English parameter names.
--
-- To add one extra name, you can use this format:
--
--
--
-- cfg.foo = 'parameter name'
--
--
--
-- To add multiple names, you can use this format:
--
--
--
-- cfg.foo = {'parameter name 1', 'parameter name 2', 'parameter name 3'}
--
-----------------------------------------------------------------------------
---
---- This parameter displays content for the main namespace:
- cfg.main = 'main'---- This parameter displays in talk namespaces:
- cfg.talk = 'talk'
```
-----------------------------------------------------------------------------

```
---- This parameter displays content for "other" namespaces (namespaces for
which
---- parameters have not been specified):
-- cfg.other = 'other'
---- This parameter makes talk pages behave as though they are the
corresponding
---- subject namespace. Note that this parameter is used with
[[Module:Yesno]].
---- Edit that module to change the default values of "yes", "no", etc.
-- cfg.subjectns = 'subjectns'
---- This parameter sets a demonstration namespace:
-- cfg.demospace = 'demospace'
---- This parameter sets a specific page to compare:
cfg.demopage = 'page'
  -----------------------------------------------------------------------------
---
-- Table configuration
--
-- These configuration items allow customisation of the "table" function,
--
-- used to generate a table of possible parameters in the module
--
-- documentation.
--
-----------------------------------------------------------------------------
---
---- The header for the namespace column in the wikitable containing the list
of
---- possible subject-space parameters.
-- cfg.wikitableNamespaceHeader = 'Namespace'
---- The header for the wikitable containing the list of possible subject-
space
---- parameters.
-- cfg.wikitableAliasesHeader = 'Aliases'
   -----------------------------------------------------------------------------
---
-- End of configuration data
--
-----------------------------------------------------------------------------
---
return cfg -- Don't edit this line.
```
Retrieved from

#### **Namespaces**

- [Module](https://www.bluegoldwiki.com/index.php?title=Module:Namespace_detect/config)
- [Discussion](https://www.bluegoldwiki.com/index.php?title=Module_talk:Namespace_detect/config&action=edit&redlink=1)

### **Variants**

This page was last edited on 18 February 2020, at 14:18.

## **Blue Gold Program Wiki**

The wiki version of the Lessons Learnt Report of the Blue Gold program, documents the experiences of a technical assistance (TA) team working in a development project implemented by the Bangladesh Water Development Board (BWDB) and the Department of Agricultural Extension (DAE) over an eight+ year period from March 2013 to December 2021. The wiki lessons learnt report (LLR) is intended to complement the BWDB and DAE project completion reports (PCRs), with the aim of recording lessons learnt for use in the design and implementation of future interventions in the coastal zone.

- [Privacy policy](https://www.bluegoldwiki.com/index.php?title=My_wiki:Privacy_policy)
- [About Blue Gold Program Wiki](https://www.bluegoldwiki.com/index.php?title=My_wiki:About)
- [Disclaimers](https://www.bluegoldwiki.com/index.php?title=My_wiki:General_disclaimer)

Developed and maintained by Big Blue Communications for Blue Gold Program

 $\bullet$   $\overline{\mathbf{x}}$ 

[Blue Gold Program Wiki](https://www.bluegoldwiki.com/index.php?title=Blue_Gold_Lessons_Learnt_Wiki)